## **APLIKASI PENCARIAN TEMPAT WISATA MENGGUNAKAN METODE LOCATION BASED SERVICE PADA WILAYAH KABUPATEN TIMOR TENGAH SELATAN BERBASIS ANDROID**

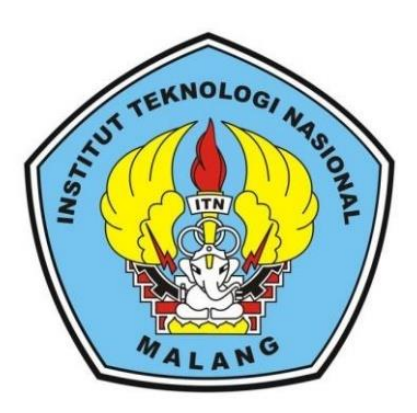

## **Disusun Oleh : NOPRIYANUS VAKTRY YANTO RINALDI BANI 13.18.059**

# **PROGRAM STUDI TEKNIK INFORMATIKA FAKULTAS TEKNOLOGI INDUSTRI INSTITUT TEKNOLOGI NASIONAL MALANG**

**2019**

## **LEMBAR PERSETUJUAN DAN PENGESAHAN**

## **APLIKASI PENCARIAN TEMPAT WISATA MENGGUNAKAN METODE LOCATION BASED SERVICE PADA WILAYAH KABUPATEN TIMOR TENGAH SELATANBERBASIS ANDROID**

# **SKRIPSI** *Disusun dan Diajukan Sebagai Salah Satu Syarat Untuk Memperoleh Gelar Sarjana Komputer Strata Satu (S-1)* Gy **Disusun Oleh : Nopriyanus Vaktry Yanto Rinaldi Bani 13.18.059** Dosen pembimbing **I** Dosesn Pembimbing **II Ahmad Faisol, ST.MT F. X. Ariwibisono, ST., M.Kom**<br> **F. X. Ariwibisono, ST., M.Kom NIP.P 1031000431 NIP.P 1030300397 Mengetahui, Program Studi Teknik Informatika S-1 Ketua**

**Joseph Dedy Irawan, ST, MT NIP.197404162005011002**

## **PROGRAM STUDI TEKNIK INFORMATIKA FAKULTAS TEKNOLOGI INDUSTRI INSTITUT TEKNOLOGI NASIONAL MALANG 2019**

## **LEMBAR KEASLIAN**

## PERNYATAAN KEASLIAN SKRIPSI

Yang bertanda tangan di bawah ini :

- Nama : Nopriyanus Vaktry Yanto Rinaldi Bani
- Nim : 13.18.059
- Jurusan : Teknik Informatika S-1
- Fakultas : Teknologi Industri
	- Institut Teknologi Nasional Malang

N

Jurusan : Teknologi Industri<br>
Institut Teknologi Nasional Malang<br>
Menyatakan dengan sesungguhnya bahwa skripsi saya yang berjudul :

## **"APLIKASI PENCARIAN TEMPAT WISATA MENGGUNAKAN METODE LOCATION BASED SERVICE PADA WILAYAH KABUPATEN TIMOR TENGAH SELATANBERBASIS ANDROID"**

Adalah skripsi saya sendiri bukan duplikat serta mengutip atau menyalur seluruhnya karya orang lain kecuali dari sumber aslinya.

MALA

Malang, 25Juli 2019 Yang membuat pernyataan

Nopriyanus Vaktry Yanto Rinaldi Bani

#### **KATA PENGANTAR**

Puji Syukur Kehadirat Tuhan Yang Maha Esa, karena atas kasih dan karuniaNya yang telah diberikan selama ini sehingga penulis dapat menyelesaikan skripsi ini dengan Judul "Aplikasi Pencarian Tempat Wisata Menggunakan Metode Location Based Service Pada Wilayah Kabupaten Timor Tengah Selatan Berbasis Android*"*.

Penyusunan skripsi ini merupakan salah satu persyaratan untuk menyelesaikan program pendidikan Strata Satu (S-1) Teknik Informatika, Fakultas Teknologi Industri di Institut Teknologi Nasional Malang.

Pada kesempatan ini penulis mengucapkan terima kasih yang sebesarbesarnya kepada:

- 1. Bapak Dr. Ir. Kustamar, MTA selaku Rektor Institut Teknologi Nasional Malang.
- 2. Bapak Joseph Dedy Irawan, S.T, M.T selaku Ketua Program Studi Teknik Informatika S-1 Institut Teknologi Nasional Malang.
- 3. Bapak Ahmad Faisol, ST.MT selaku Dosen pembimbing I.
- 4. Bapak F. X. Ariwibisono, ST. M.Komselaku Dosen pembimbing II.
- 5. Bapak dan Ibu Dosen Teknik Informatika S-1 selaku pengamat dan penguji.
- 6. Kedua Orang Tua tercinta serta teman-teman yang telah membantu.
- 7. Serta semua pihak yang telah membantu dalam penyelesaian skripsi ini.

Penulis menyadari bahwa skripsi masih jauh dari sempurna, oleh karena itu penulis mengharapkan kritik dan saran dari pembaca. Sehingga skripsi ini bisa bermanfaat bagi para pembaca sekalian.

Malang,Juli 2019

#### Penulis

## **APLIKASI PENCARIAN TEMPAT WISATA MENGGUNAKAN METODE LOCATION BASED SERVICE PADA WILAYAH KABUPATEN TIMOR TENGAH SELATANBERBASIS ANDROID**

Nopriyanus V. Y. R Bani Teknik Informatika – ITN Malang Email: Anto.bani13@gmail.com

#### **ABSTRAK**

Dalam konteks pengembangan kepariwisataan di kabupaten TTS dikatakan masih sangat minim, yakni pengembangan pariwisata yang dilakukan oleh pihak pengelola jelas terlihat belum optimal dibandingkan dengan pengembangan kepariwisataan di daerah lain, selama ini, jika ingin mengunjungi tempat pariwisata yang belum kita ketahui lokasinya, kita dapat bertanya pada orang lain maupun *browsing* di internet. Hal ini memang efektif, tetapi kadangkala informasi yang didapatkan bisa keliru, ataupun kita tersesat karna melalui jalan yang salah untuk menuju ke tempat pariwisata yang hendak didatangi. Dengan kata lain, hal ini akan menghambat ataupun menyusahkan orang yang sedang mencari tempat pariwisata pada suatu daerah di kabupaten Timor Tengah Selatan.

Dalam Pembuatan aplikasi ini, penulis menggunakan Android Studio versi 3.4.1 dan menerapkan metode *location based service yang*digunakan untuk melakukan fungsi navigasi ke Lokasi wisata pada kabupaten Timor Tengah Selatanyang ditampilkan ke dalam peta dalam bentuk penanda titik lokasi.Dimana data koordinat setiap fasilitas sudah dimasukan, informasi lengkap dari setiap fasilitas wisata.

Berdasarkan hasil dari perancangan dan implementasi dari aplikasi pencarian tempat wisata menggunakan metode locaation based service pada kabupaten Timor Tengah Selatan berbasis android maka dari pengujian fungsional yang dilakukan pada 3 sistem operasi yang berbeda yaitu *Nouget, pie, oreo* didapat kesimpulan fungsi *location based service* berjalan dengan baik.

*Kata kunci : Timor Tengah Selatan, Wisata, Location Based service, Android, Google Maps*

## **DAFTAR ISI**

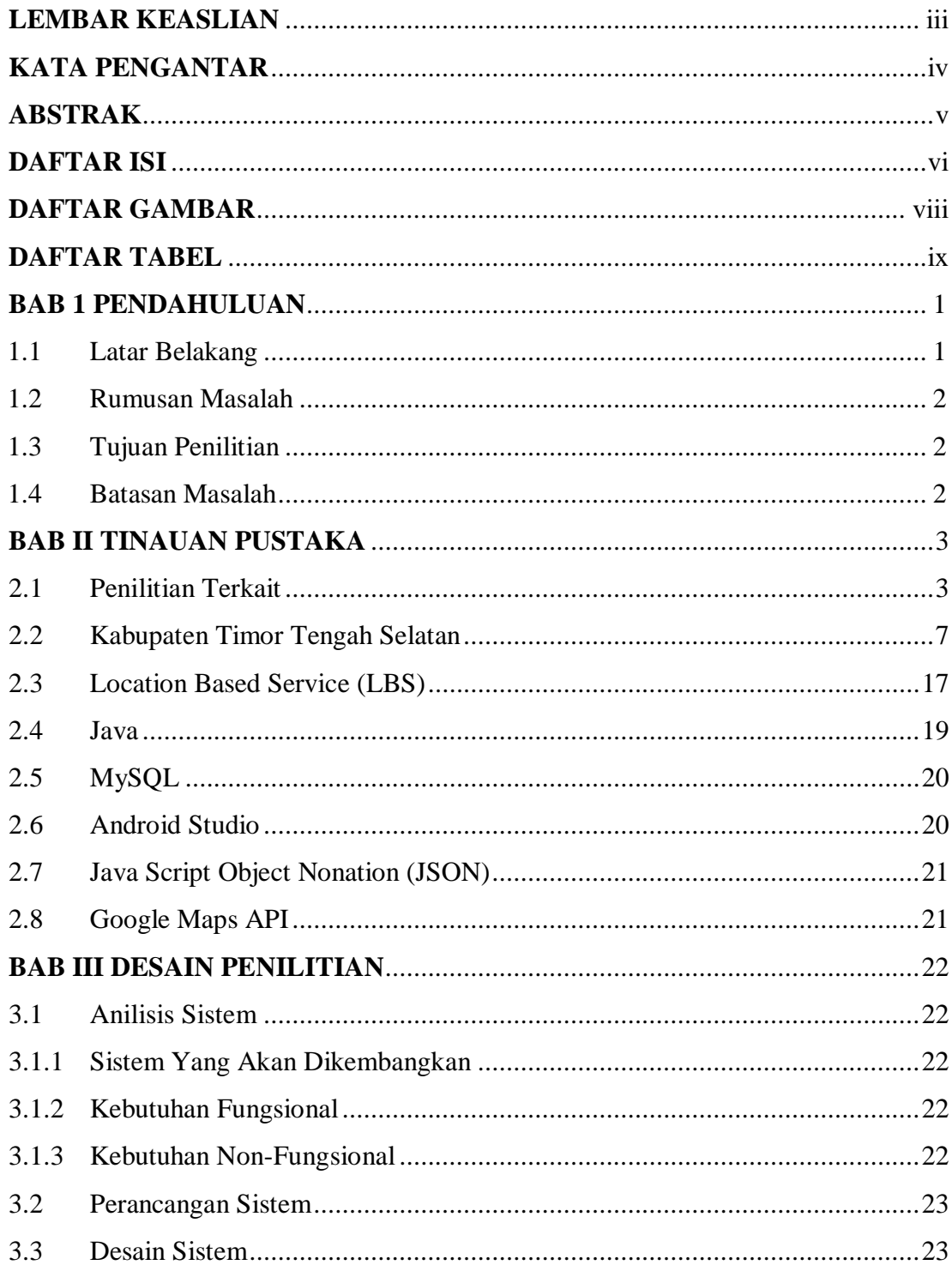

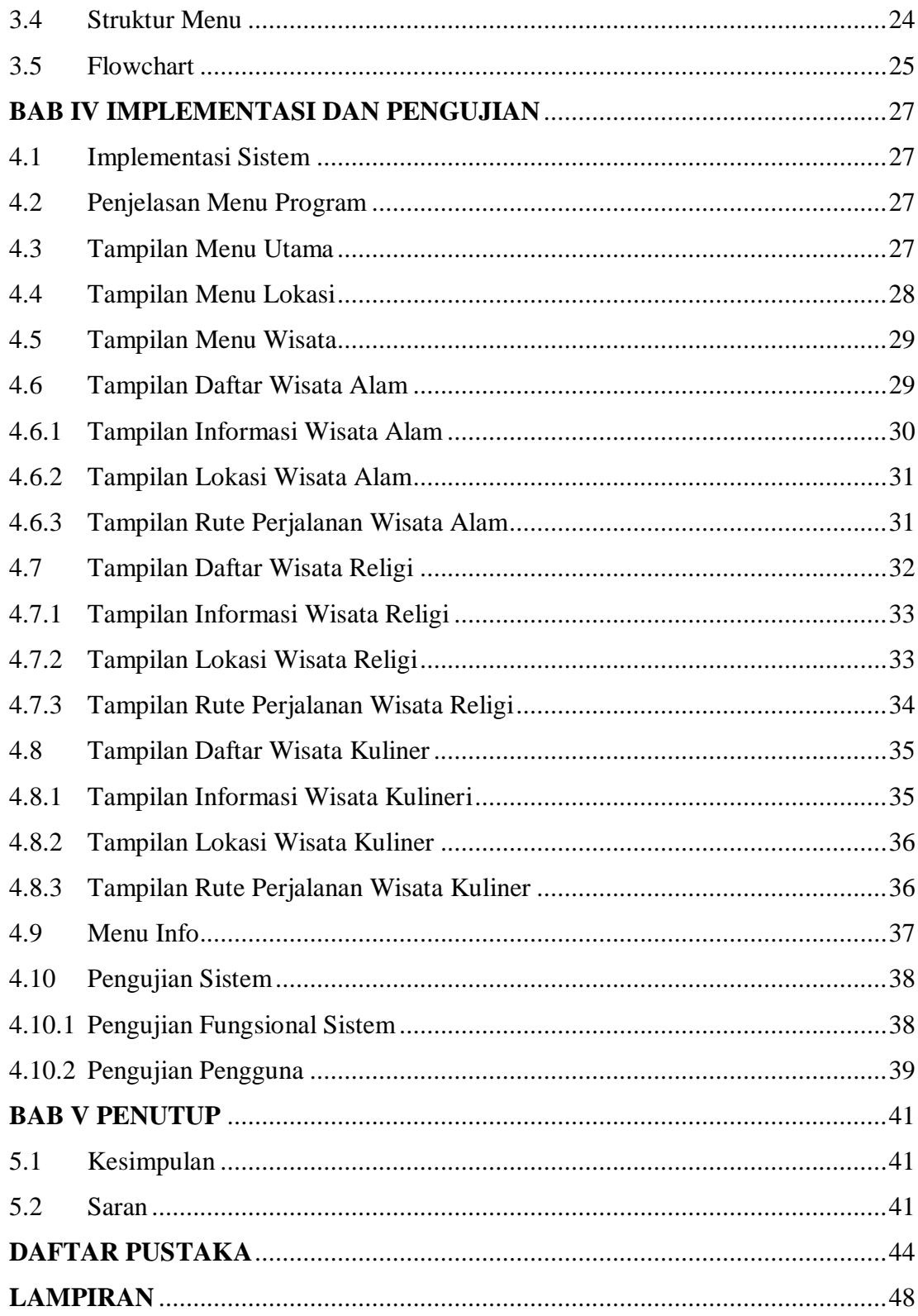

### **DAFTAR GAMBAR**

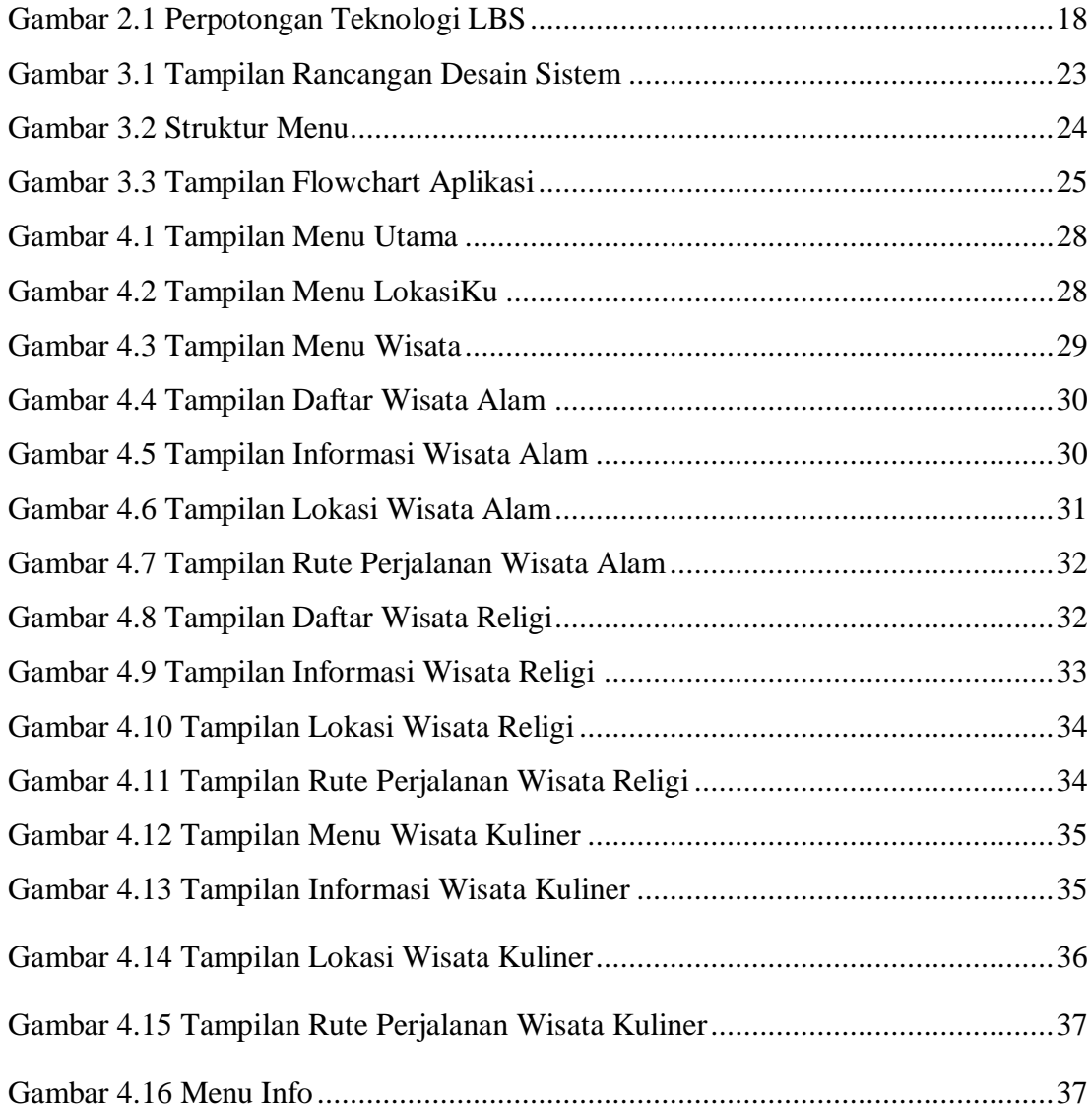

## **DAFTAR TABEL**

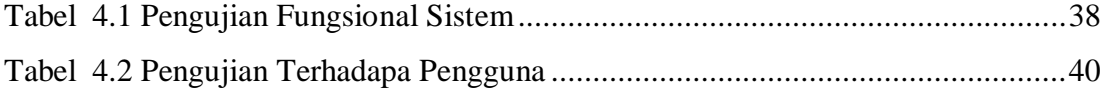